Dates and Times

# Packages for this section

library(tidyverse) # library(lubridate)

lubridate is the package that handles dates and times, but is now part of the tidyverse, so no need to load separately.

#### Dates

▶ Dates represented on computers as "days since an origin", typically Jan 1, 1970, with a negative date being before the origin:

```
mydates <- c("1970-01-01", "2007-09-04", "1931-08-05")
(somedates \le tibble(text = mydates) %>%
 mutate(
    d = as.DataFrame(text).
    numbers = as.numeric(d)))
```
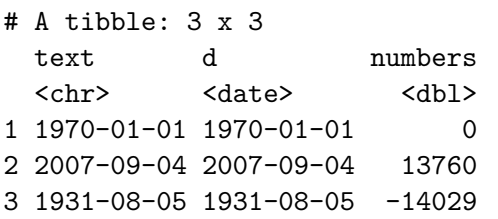

### Doing arithmetic with dates

▶ Dates are "actually" numbers, so can add and subtract (difference is 2007 date in d minus others):

somedates  $\frac{9}{2}$  mutate(plus30 = d + 30, diffs = d[2] - d)

# A tibble: 3 x 5

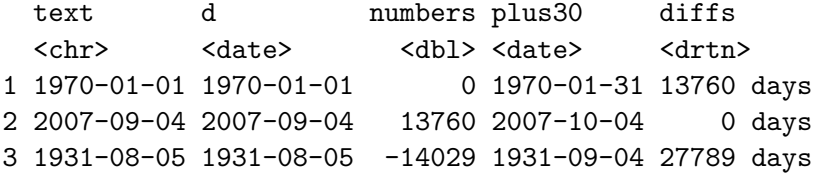

# Reading in dates from a file

▶ read\_csv and the others can guess that you have dates, if you format them as year-month-day, like column 1 of this .csv:

date,status,dunno 2011-08-03,hello,August 3 2011 2011-11-15,still here,November 15 2011 2012-02-01,goodbye,February 1 2012

```
▶ Then read them in:
```
my\_url <- "http://ritsokiguess.site/datafiles/mydates.csv" ddd <- read\_csv(my\_url)

 $\triangleright$  read csv guessed that the 1st column is dates, but not 3rd.

## The data as read in

#### ddd

 $# A$  tibble:  $3 \times 3$ date status dunno <date> <chr> <chr> 1 2011-08-03 hello August 3 2011 2 2011-11-15 still here November 15 2011 3 2012-02-01 goodbye February 1 2012

### Dates in other formats

- ▶ Preceding shows that dates should be stored as text in format yyyy-mm-dd (ISO standard).
- ▶ To deal with dates in other formats, use package lubridate and convert. For example, dates in US format with month first:

```
tibble(usdates = c("05/27/2012", "01/03/2016", "12/31/2015")mutate(iso = mdy(us dates))
```
 $# A$  tibble:  $3 \times 2$ 

usdates iso

<chr>
<date>

- 1 05/27/2012 2012-05-27
- 2 01/03/2016 2016-01-03
- 3 12/31/2015 2015-12-31

# Trying to read these as UK dates

```
tibble(usdates = c("05/27/2012", "01/03/2016", "12/31/2015")mutate(uk = dmy(usdates))
```
- $# A$  tibble:  $3 \times 2$ usdates uk <chr> <date> 1 05/27/2012 NA
- 2 01/03/2016 2016-03-01
- 3 12/31/2015 NA
	- ▶ For UK-format dates with month second, one of these dates is legit, but the other two make no sense.

Our data frame's last column:

 $\blacktriangleright$  Back to this:

#### ddd

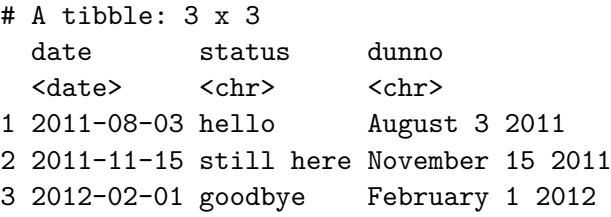

▶ Month, day, year in that order.

#### so interpret as such

 $(ddd^2\!\!\!>\!\!%$  mutate $(data2 = mdy(dunno))$  -> d4)

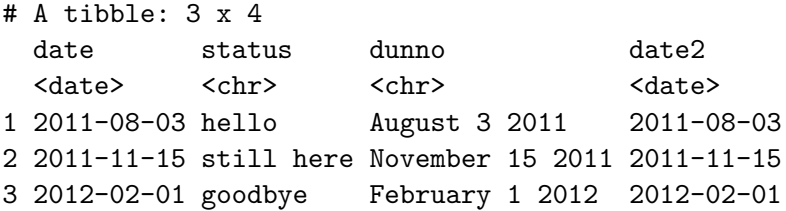

## Are they really the same?

▶ Column date2 was correctly converted from column dunno:

 $d4 \text{ %}$  mutate(equal = identical(date, date2))

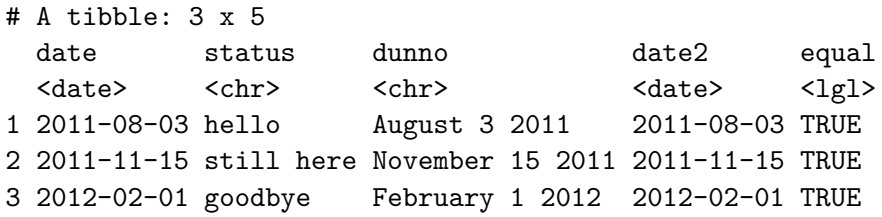

▶ The two columns of dates are all the same.

Starting from this file:

year month day 1970 1 1 2007 9 4 1940 4 15 my\_url <- "http://ritsokiguess.site/datafiles/pieces.txt" dates $0 \leq -$  read delim(my url, " ")

### Making some dates

#### dates0

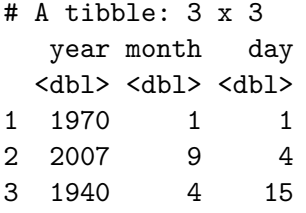

#### dates0 %>%

unite(dates, day, month, year)%>%  $mutate(d = dmy(data)) \rightarrow new dates$ 

## The results

#### newdates

# A tibble: 3 x 2

dates d

<chr> <date>

- 1 1\_1\_1970 1970-01-01
- 2 4\_9\_2007 2007-09-04
- 3 15\_4\_1940 1940-04-15
	- unite glues things together with an underscore between them (if you don't specify anything else). Syntax: first thing is new column to be created, other columns are what to make it out of.
	- $\blacktriangleright$  unite makes the original variable columns year, month, day *disappear*.
	- $\blacktriangleright$  The column dates is text, while d is a real date.

#### Extracting information from dates

```
newdates %>%
 mutate(
    mon = month(d),
    day = day(d),
    weekday = wday(d, label = TRUE))
```

```
# A tibble: 3 x 5
 dates d mon day weekday
 <chr> <date> <dbl><int><ord>
1 1 1 1970 1970-01-01 1 1 Thu
2 4_9_2007 2007-09-04 9 4 Tue
3 15_4_1940 1940-04-15 4 15 Mon
```
#### Dates and times

▶ Standard format for times is to put the time after the date, hours, minutes, seconds:

```
(dd \leftarrow tibble(text = c()"1970-01-01 07:50:01", "2007-09-04 15:30:00",
  "1940-04-15 06:45:10", "2016-02-10 12:26:40"
)))
```

```
# A tibble: 4 \times 1text
  <chr>
1 1970-01-01 07:50:01
2 2007-09-04 15:30:00
3 1940-04-15 06:45:10
```
4 2016-02-10 12:26:40

#### Converting text to date-times:

 $\blacktriangleright$  Then get from this text using ymd hms:

dd  $\frac{9}{2}$  mutate(dt = ymd hms(text))

# A tibble: 4 x 2 text dt <chr> <dttm> 1 1970-01-01 07:50:01 1970-01-01 07:50:01 2 2007-09-04 15:30:00 2007-09-04 15:30:00 3 1940-04-15 06:45:10 1940-04-15 06:45:10 4 2016-02-10 12:26:40 2016-02-10 12:26:40

#### Timezones

▶ Default timezone is "Universal Coordinated Time". Change it via tz= and the name of a timezone:

```
dd \frac{\%}{\%}mutate(dt = ymd hms(text, tz = "AmericanToronto")) -> dd
dd \frac{1}{2}, mutate(zone = tz(dt))
```

```
# A tibble: 4 x 3
 text dt zone
 <chr><dttm><dttm></a>
1 1970-01-01 07:50:01 1970-01-01 07:50:01 America/Toronto
2 2007-09-04 15:30:00 2007-09-04 15:30:00 America/Toronto
3 1940-04-15 06:45:10 1940-04-15 06:45:10 America/Toronto
4 2016-02-10 12:26:40 2016-02-10 12:26:40 America/Toronto
```
### Extracting time parts

```
▶ As you would expect:
dd \frac{9}{2} >%
  select(-text) %>%
  mutate(
    h = hour(dt),sec = second(dt),
    min = minute(dt),zone = tz(dt))
```
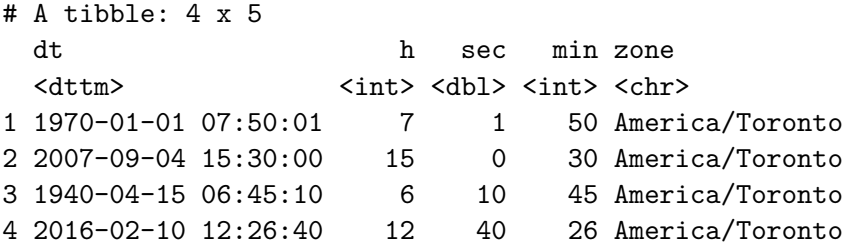

#### Same times, but different time zone:

dd  $\frac{9}{2}$ %  $select(dt)$  %>%  $mutate$  (oz = with tz(dt, "Australia/Sydney"))

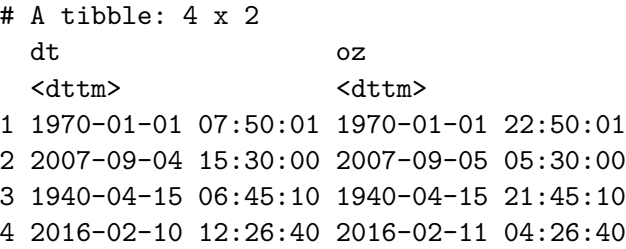

In more detail:

dd  $\frac{9}{2}$  % mutate(oz = with tz(dt, "Australia/Sydney")) %>% pull(oz)

[1] "1970-01-01 22:50:01 AEST" "2007-09-05 05:30:00 AEST" [3] "1940-04-15 21:45:10 AEST" "2016-02-11 04:26:40 AEDT"

### How long between date-times?

▶ We may need to calculate the time between two events. For example, these are the dates and times that some patients were admitted to and discharged from a hospital:

admit,discharge 1981-12-10 22:00:00,1982-01-03 14:00:00 2014-03-07 14:00:00,2014-03-08 09:30:00 2016-08-31 21:00:00,2016-09-02 17:00:00 Do they get read in as date-times?

▶ These ought to get read in and converted to date-times: my\_url <- "http://ritsokiguess.site/datafiles/hospital.csv" stays <- read\_csv(my\_url) stays

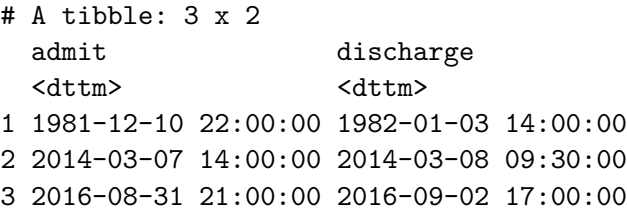

and so it proves.

# Subtracting the date-times

In the obvious way, this gets us an answer:

stays  $\frac{1}{2}$  mutate(stay = discharge - admit)

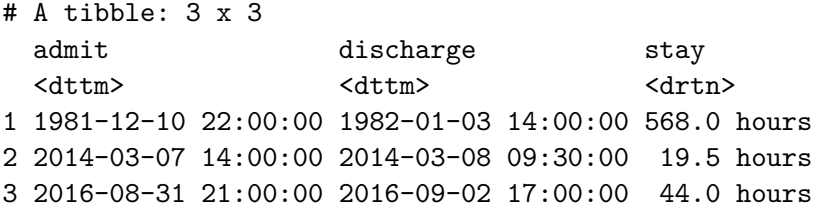

▶ Number of hours; hard to interpret.

# Days

▶ Fractional number of days would be better:

```
stays %>%
  mutate(
    stay_days = as.period(admit %--% discharge) / days(1))
```
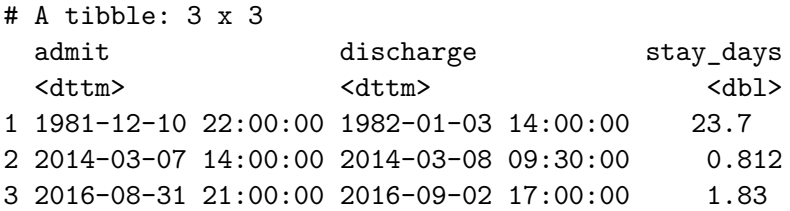

# Completed days

```
▶ Pull out with day () etc, as for a date-time:
stays \frac{9}{2}mutate(
     stay = as.period(admit \frac{9}{6}-\frac{9}{6} discharge),
     stay_days = day(stay),
     stay_hours = hour (stay)) \frac{9}{2} > \frac{9}{2}select(starts with("stay"))
```
 $# A$  tibble:  $3 \times 3$ stay stay\_days stay\_hours <Period> <dbl> <dbl> 1 23d 16H 0M 0S 23 16 2 19H 30M 0S 0 19 3 1d 20H 0M 0S 1 20

#### Comments

- ▶ Date-times are stored internally as seconds-since-something, so that subtracting two of them will give, internally, a number of seconds.
- $\blacktriangleright$  Just subtracting the date-times is displayed as a time (in units that R chooses for us).
- ▶ Convert to fractional times via a "period", then divide by  $days(1)$ , months $(1)$  etc.
- ▶ These ideas useful for calculating time from a start point until an event happens (in this case, a patient being discharged from hospital).